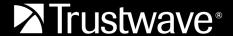

## SEG Cloud: Spam Quarantine Digest Email Quick Reference

The Spam Quarantine Digest Email lets you manage email messages that have been blocked by the SEG Cloud email gateway. You can see the subjects and other information about blocked email that is addressed to you. You can unblock any email that you want to receive. For outbound digests, you can unblock any email you want to send to the original recipient.

## Getting the Digest Email

• The Digest Email is sent automatically on a regular schedule. For details of the schedule that applies to you, contact your system administrator.

## Using the Digest Email

• The Spam Quarantine Digest Email gives you a summary of all blocked messages since the last digest was sent, and allows you to directly release them in case of false positives.

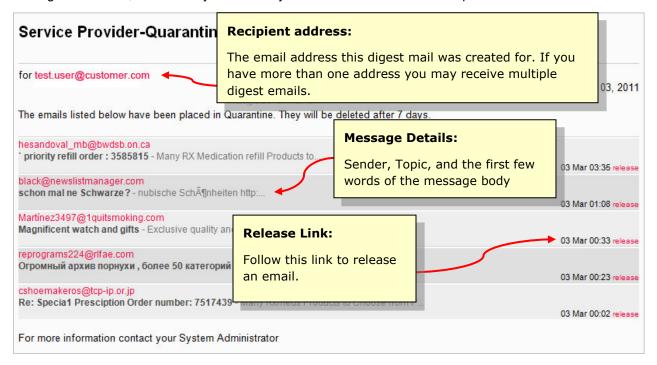

If you use the release link, you will be presented with a confirmation page (shown on the following page of this document).

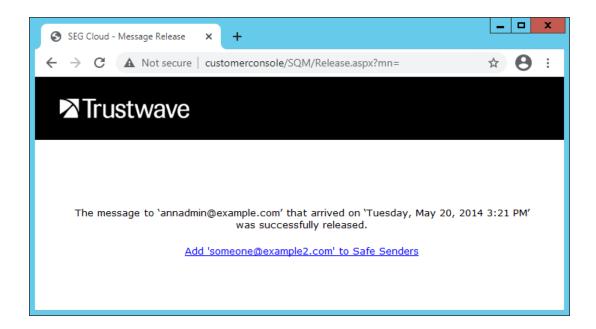

## Safe Senders

On the confirmation page you might be able to choose to add the email sender to your personal list of Safe Senders, if your organization permits this option. Messages from Safe Senders will be exempt from Spam blocking rules. This option does not apply to outbound messages.

You can manage Safe Senders from the Manage Senders page on the Spam Quarantine Management website.

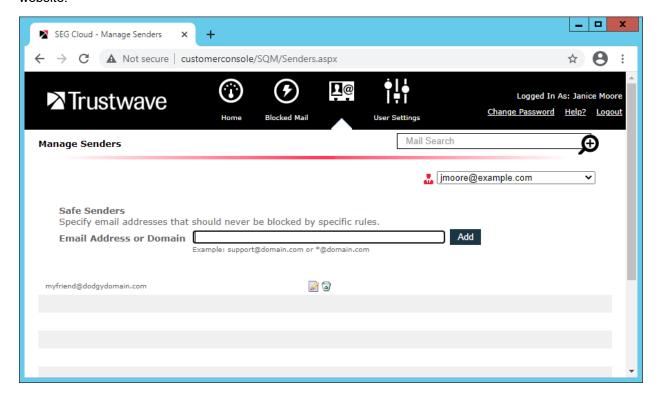